# **[L'image du mois de mai 2017 : un double flash d'Iridium](https://saplimoges.fr/limage-du-mois-de-mai-2017-un-double-flash-diridium/)**

Pour l'image du mois de mai 2017, nous vous proposons d'illustrer le tutoriel de prévision publié dans [l'article du mois de](http://saplimoges.fr/mois-de-mars/) [mars 2017](http://saplimoges.fr/mois-de-mars/) avec un double flash d'Iridium visible le 16 avril 2017 aux alentours de 22H28 sur notre terrain d'observation de Peyrilhac (87510).

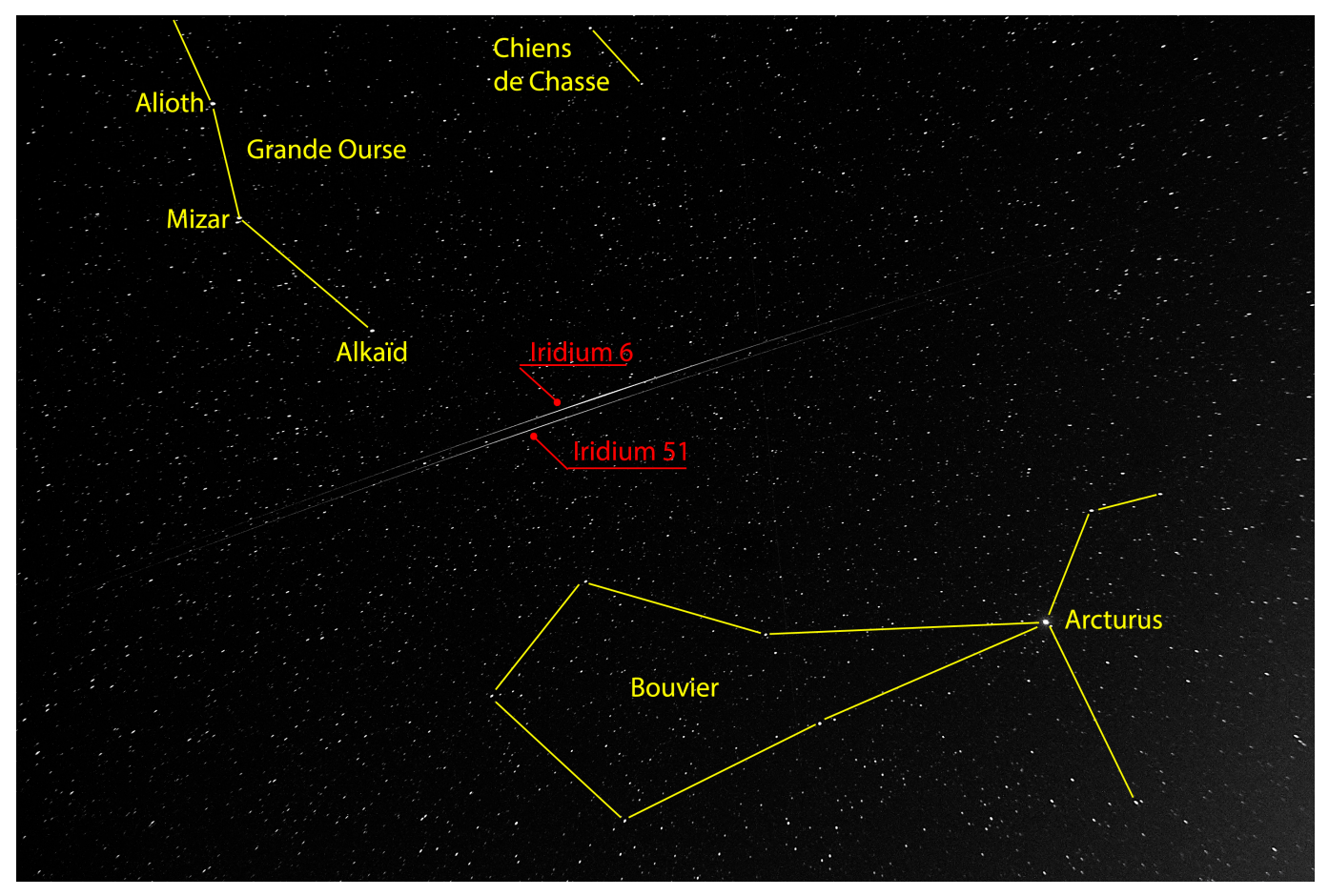

Cliquer sur l'image pour l'observer en haute résolution.

Cette photo a été réalisée par Michel Tharaud avec un APN Canon EOS 20D équipé d'un objectif de focale 21 mm, ouvert à F/4.5 et monté sur un dispositif de suivi "Skytracker". Avec une sensibilité de 800 ISO, le temps de pause est de 142 secondes. On distingue très bien les flashs des deux satellites Iridium 6 et 51 voyageant presque sur la même trajectoire et séparés d'un intervalle de temps de 8 secondes.

Toute la difficulté de cette image réside dans la prévision spatiale et temporelle de cet évènement plutôt rare. Avec le tutoriel publié au mois de mars 2017, la marche à suivre est la suivante :

### **1) Repérage de l'évènement sur le site "heavens-above" :**

localisé sur notre terrain d'observation [latitude = 45,9724° ; Longitude = 1,1192°, Alt = 331 m] : C'est Serge Hémon qui nous a alertés avec l'information suivante tirée du site :

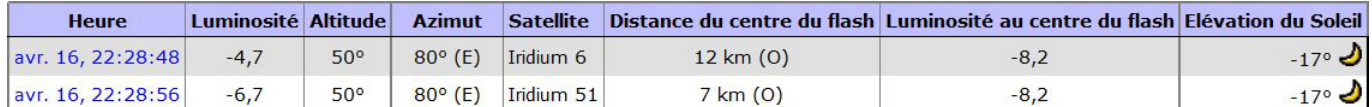

Elle nous indique que le 16 avril 2017, le flash du satellite Iridium N° 6 sera visible à 22H 48 min 48 s, et qu'il sera suivi 8 secondes plus tard par le flash du satellite N° 51. Ces 2 flashs sont situés à l'Altitude 50° et l'Azimut 80°, donc au même endroit (pas tout à fait, comme on le verra plus loin). Le premier brillera avec une magnitude de -4,7 et le second, plus intense, avec une magnitude de -6,7 (c. à d. 6 fois plus fort). Le premier sera moins lumineux que le second, parce que la différente orientation des panneaux lumineux qui réfléchissent les rayons solaires fait que les centres des deux zones éclairées sur la Terre sont éloignées respectivement de 12 et 7 km du point d'observation.

#### **2) Localisation spatiale des flashs :**

Il suffit de cliquer sur les dates des flashs pour obtenir leur trajectoire. Les cartes du ciel correspondantes sont données cidessous :

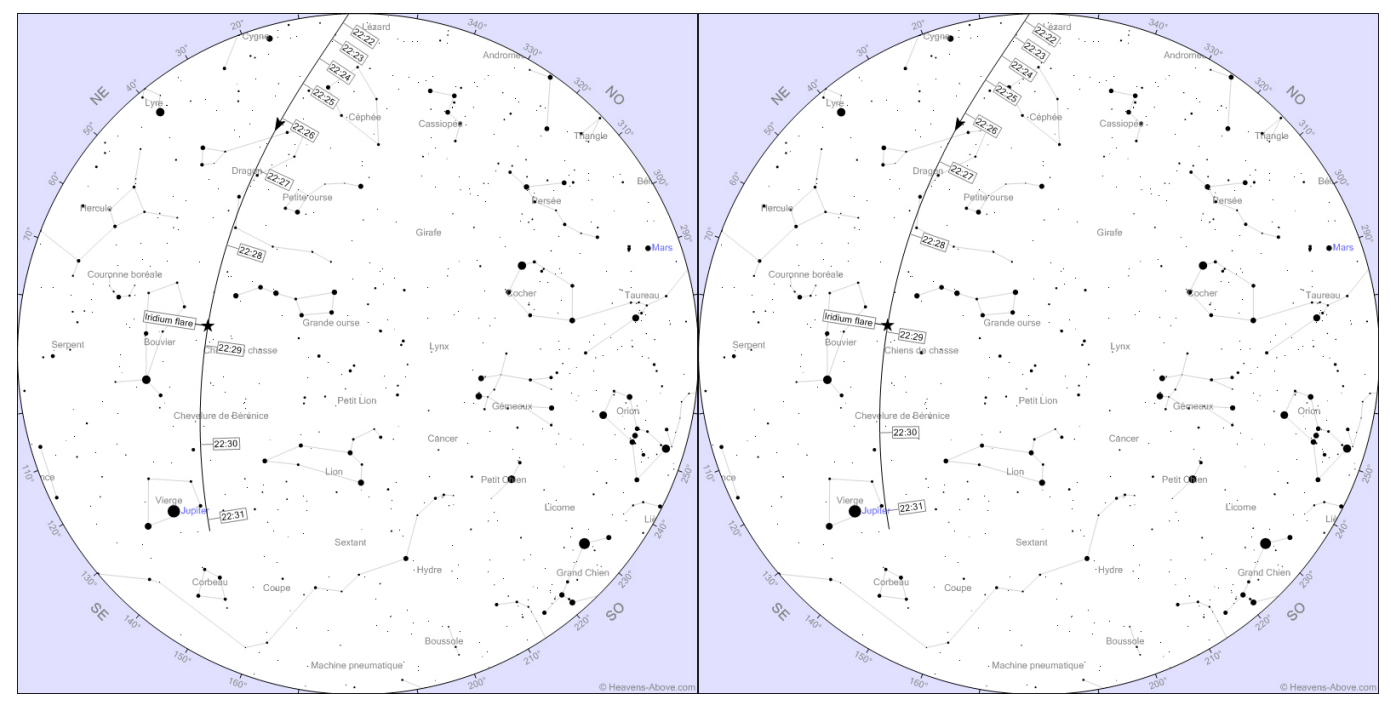

Iridium N°6 Iridium N°56

Cliquer sur les cartes pour les agrandir.

On voit de suite que les trajectoires sont quasi-identiques et que les flashs se produiront à quelques secondes d'intervalle entre le Bouvier et les étoiles du manche de la Grande "Casserole". C'est donc dans cette direction qu'il faudra pointer l'APN. Le sens d'écoulement du temps nous donne le sens de propagation des satellites, ici de la Grande Ourse vers le Bouvier. Attention, les cartes sont orientées : nord à gauche, sud à droite.

#### **3) Vérification sur Stellarium :**

En reportant les indications de lieu d'observation et de date sur Stellarium, on obtient, à 22H 28min 52 s, la carte du ciel suivante :

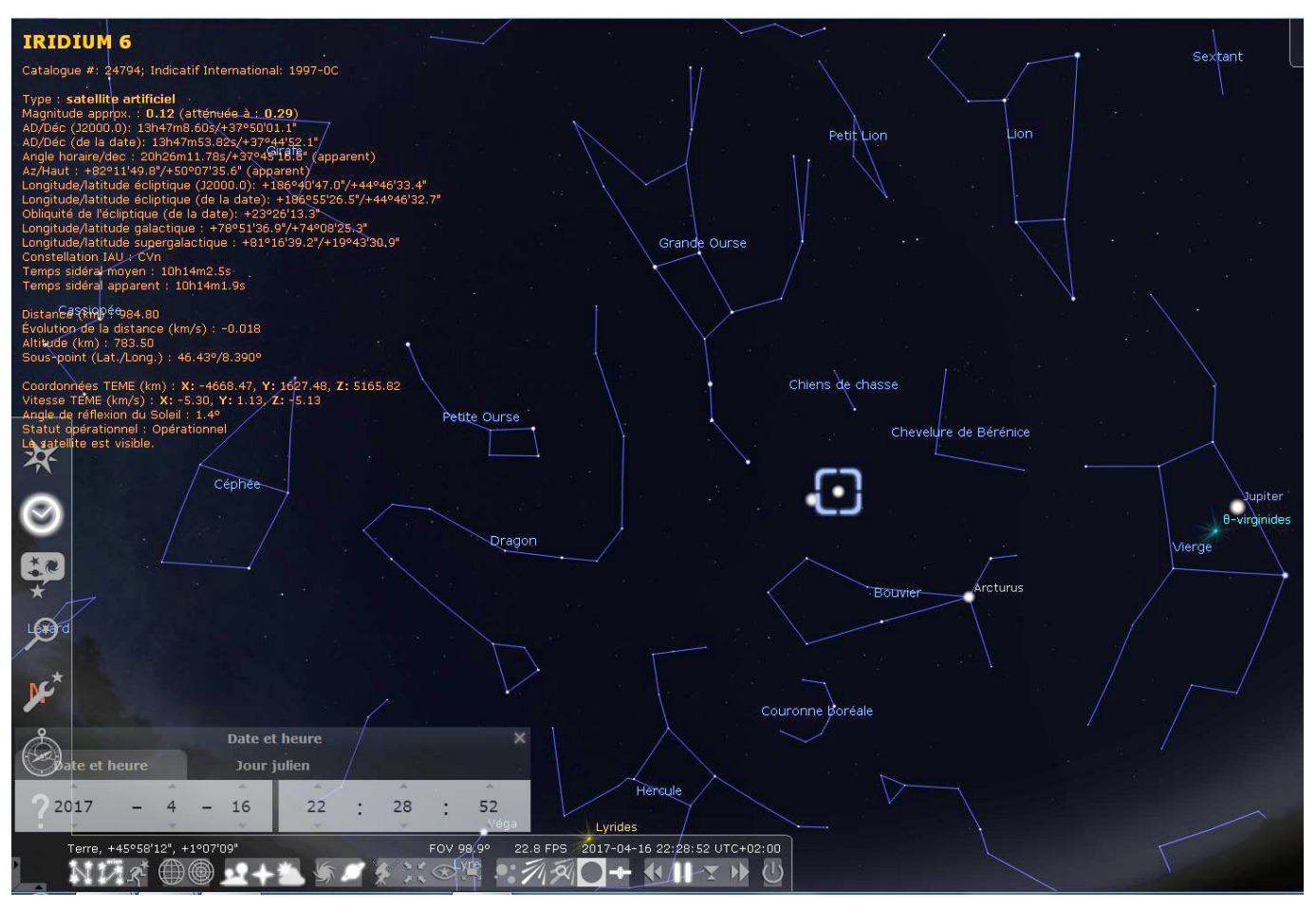

## Cliquer sur la carte pour l'agrandir.

On distingue très bien les deux flashs au centre de la carte. Celui qui est encadré est le N°6, l'autre est le N°51. Le défilement du temps nous donne directement leurs trajectoires qui sont orientées comme prévu, de la gauche vers la droite. Toutes les indications astronomiques sont données dans le cartouche en haut à gauche.

### **4) Enregistrement vidéo de la propagation des satellites :**

Pour une présentation publique, il peut être intéressant de disposer d'un enregistrement dynamique de la carte ci-dessus en fonction du temps.

Celui-ci a été réalisé par Frédéric Delloume avec le logiciel Camtasia 9. On obtient alors cette vidéo :

# <http://saplimoges.fr/wp-content/uploads/Iridium-6-et-51-sur-Stellarium-V1.mp4>

Cliquer sur l'onglet en bas à droite de la vidéo pour l'observer en plein écran. Faire "Echap" pour en sortir.

Auteurs : Frédéric Delloume, Serge Hémon, Michel Tharaud, Michel Vampouille.